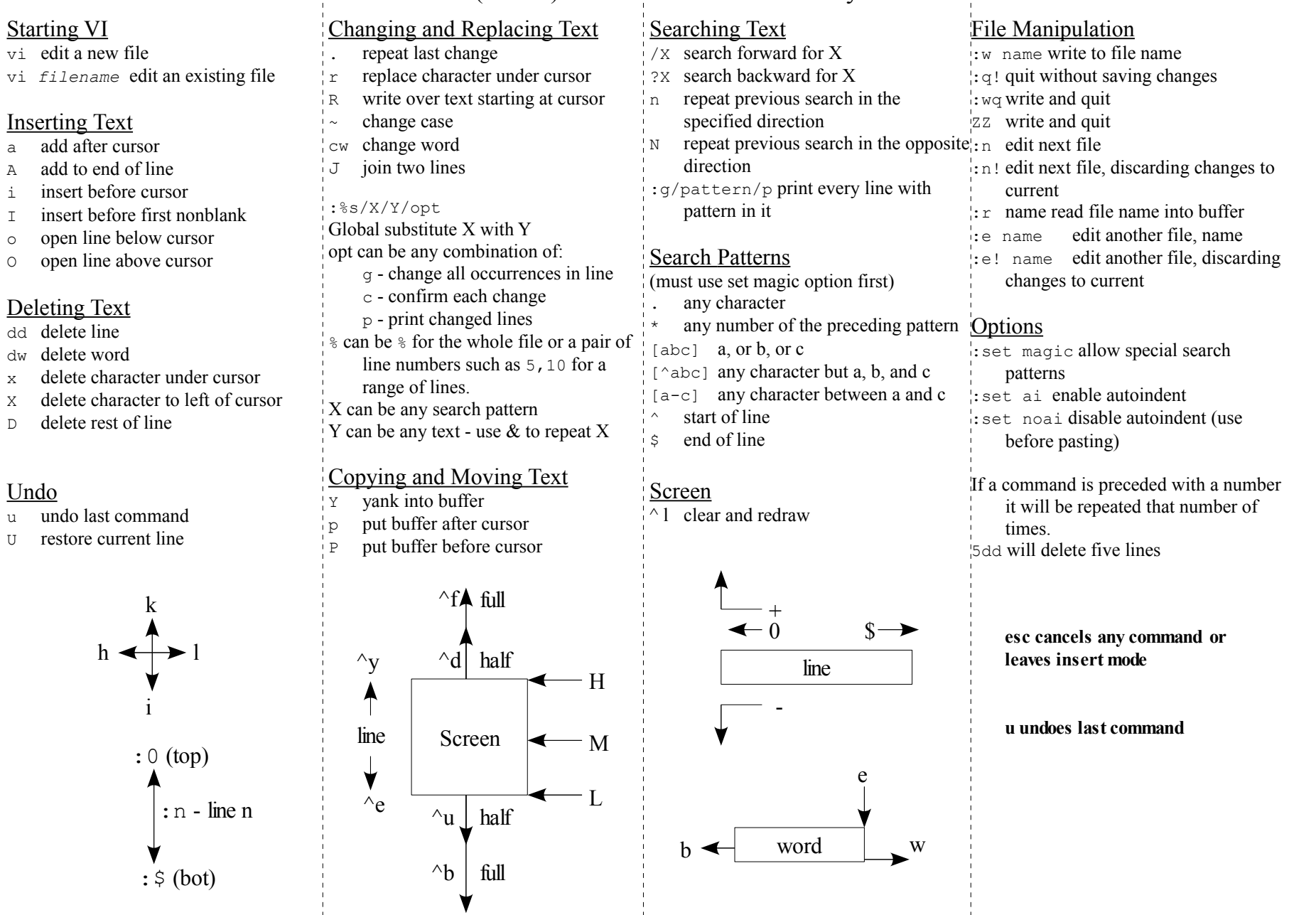

**Undo** 

VI (Visual) Editor Command Summary